# **Cubby 100% Pure JSP Web Application Framework**

2006/8/19@Nulab Jaian Recital Toshitaka Agata(agata@nulab.co.jp)

## **Cubbyって何?**

- 100% Pure JSP Web Application Framework
- Zero Configuration
- ベリーシンプル&スモール
	- クラス数約50個
- RESTっぽいURIをサポート
- 直感的な名前のタグライブラリ
- Cubby = 整理棚

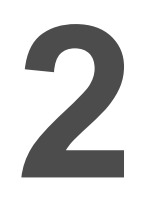

### **なぜにJSP?**

- 最近嫌われ者のJSP・・・
	- スクリプトレットだし、
	- エラーがわかりにくいし、
	- Pure HTMLテンプレートじゃないし、
	- 流行りではないし、
	- etc...

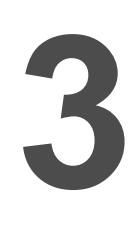

### **なぜにJSP?**

- 学習容易性
	- 新しい知識はいりません。
- 最近のJSP2.0はいい感じです。

- EL式(Expression Language)
- JSTL(JSP Standard Tag Library)
- **Functions**
- タグファイル
	- フラグメント
	- Dynamic Attributes

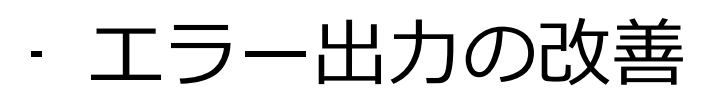

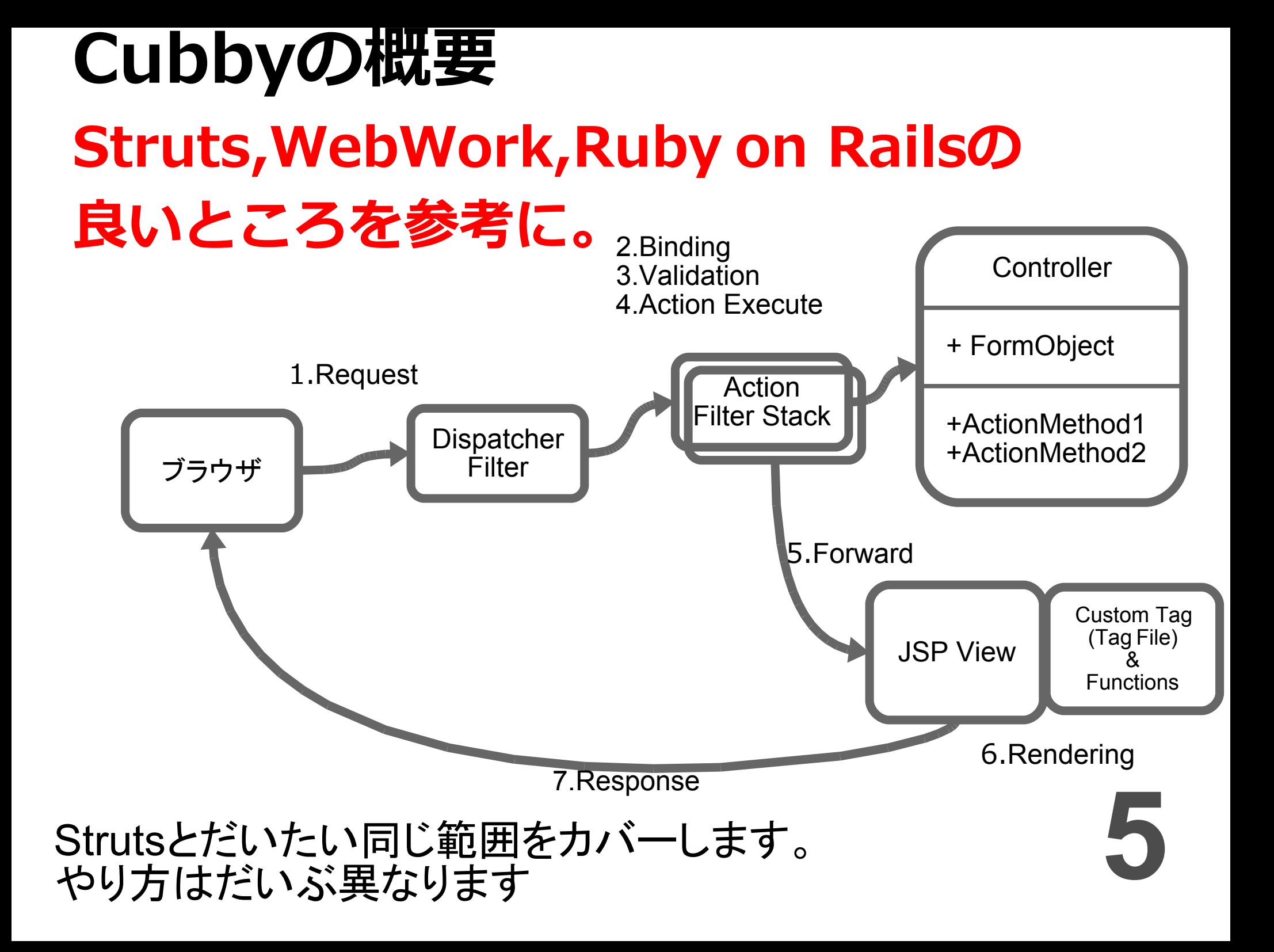

## **View(JSP)**

• 基本はHTMLのタグ。

Cubbyに必要な属性を追記します。

**6**

#### Pure HTML

<input name="userId" value=""/> <select name="typeId"> <option value="1">仕事</option> <option value="2">個人</option> <option value="3">その他</option> </select>

#### Pure JSP

<%@ taglib tagdir="/WEB-INF/cubby/tags" prefix="t" %> <t:input name="userId"/> <t:select name="typeId" items="\${todoTypes}" valueProperty="id" labelProperty="name"> <option value="1">仕事</option> <option value="2">個人</option> <option value="3">その他</option> </t:select>

## **View(JSP)**

•全てのカスタムタグはタグファイルでできてい ます!(WEB-INF/tags/\*.tag)

#### input.tag

- <%@ taglib uri="http://java.sun.com/jsp/jstl/core" prefix="c" %>
- <%@ taglib uri="http://www.nulabco.jp/cubby" prefix="f" %>
- <%@ tag dynamic-attributes="dyn" %>
- <%@ attribute name="type" type="java.lang.String" rtexprvalue="true" required="true" %>
- <%@ attribute name="checkedValue" type="java.lang.Object" rtexprvalue="true" required="false" %>
- <input type="\${type}" \${f:toAttr(dyn)} \${f:checked(dyn['value'],checkedValue)}/>

• Dynamic Attributesで、定義していない属性<del>。</del><br>- も出力可能です! も出力可能です!

### **Controller&Action**

```
1つのContorllerに複数Actionメソッドを定義
```
#### **Controller**

}

```
@Action
public class TodoController extends Controller {
 ...
```

```
public String show() {
 ...
           return "show.jsp";
     }
     public String edit() {
 ...
           return "edit.jsp";
     }
     public String confirm() {
 ...
           return "confirm.jsp";
     }
     public String save() {
 ...
           return "@list";
     }
```
return "show.jsp" show.jspにフォワード

return "@list" listにリダイレクト

return "/common/error.jsp" /common/error.jsplこ フォワード

**8**

return "@/login/logout" /login/logoutにリダイレクト

### **Controller&Action**

#### • メタ情報はアノテーションで(ちょっとだけ)

#### **Controller**

#### @Action @Form("loginDto") public class LoginController extends Controller { public static TodoLogic todoLogic = new MockTodoLogic(); @Session public User user; public LoginDto loginDto = new LoginDto(); public String login() { return "login.jsp"; } @Validation(errorPage="login.jsp") public String login\_process() { if(todoLogic.login(loginDto)) {  $user = new User(1,"aqata")$ ; return "@/todo/list"; } else { errors.add("ユーザIDかパスワードが違います。"); return "login.jsp"; } } public String logout() {  $user = null$ : return "@login"; } }

@Action publicメソッドをアクションメソッドとみなす (メソッド単位でも設定可能)

@Form(プロパティ名) パラメータの自動バインディング対象を指定 (メソッド単位でも設定可能)

@Validation(errorPage="エラー時の遷移先") アクションの実行前にバリデーションを実行

@Session セッションスコープの変数として、 自動バインディング (その他publicなフィールドはリクエストスコープ)

### **Validation**

#### • コードで入力検証を記述

#### Model

}

public class Todo implements Validatable {

```
public static Validators VALIDATORS = new Validatos();
static {
      VALIDATORS.add("text", new Required(), new MaxLength(10));
      VALIDATORS.add("memo", new Required(), new MaxLength(100));
      VALIDATORS.add("typeId", new Required());
      VALIDATORS.add("limitDate", new DateFormat());
}
public Validators getValidators() {
      return VALIDATORS;
}
...
```
### **その他の機能**

- URI自動マッピング(Plugin化)
	- Rails風
	- /todo/list→TodoController#list
	- /todo/confirm→TodoController#confirm
	- /agata/todo/1→TodoController#show?id=1
- HTMLプレビュー
	- JSPでもブラウザによるプレビューが(ある程度)<br>できます! できます!
- . @ActionFilter WebWork2 & DaileFil

### **ロードマップ**

- 2006年11月 Ver0.9
- 2006年12月 Ver1.0-RC
	- リファクタリング
	- ドキュメントの整備
- 2007年1月 Ver1.0
	- サンプルの整備
	- JavaDocコメント

一緒に開発してくれる方、 募集中です!!

仕様に対するご意見も、 お待ちしております。